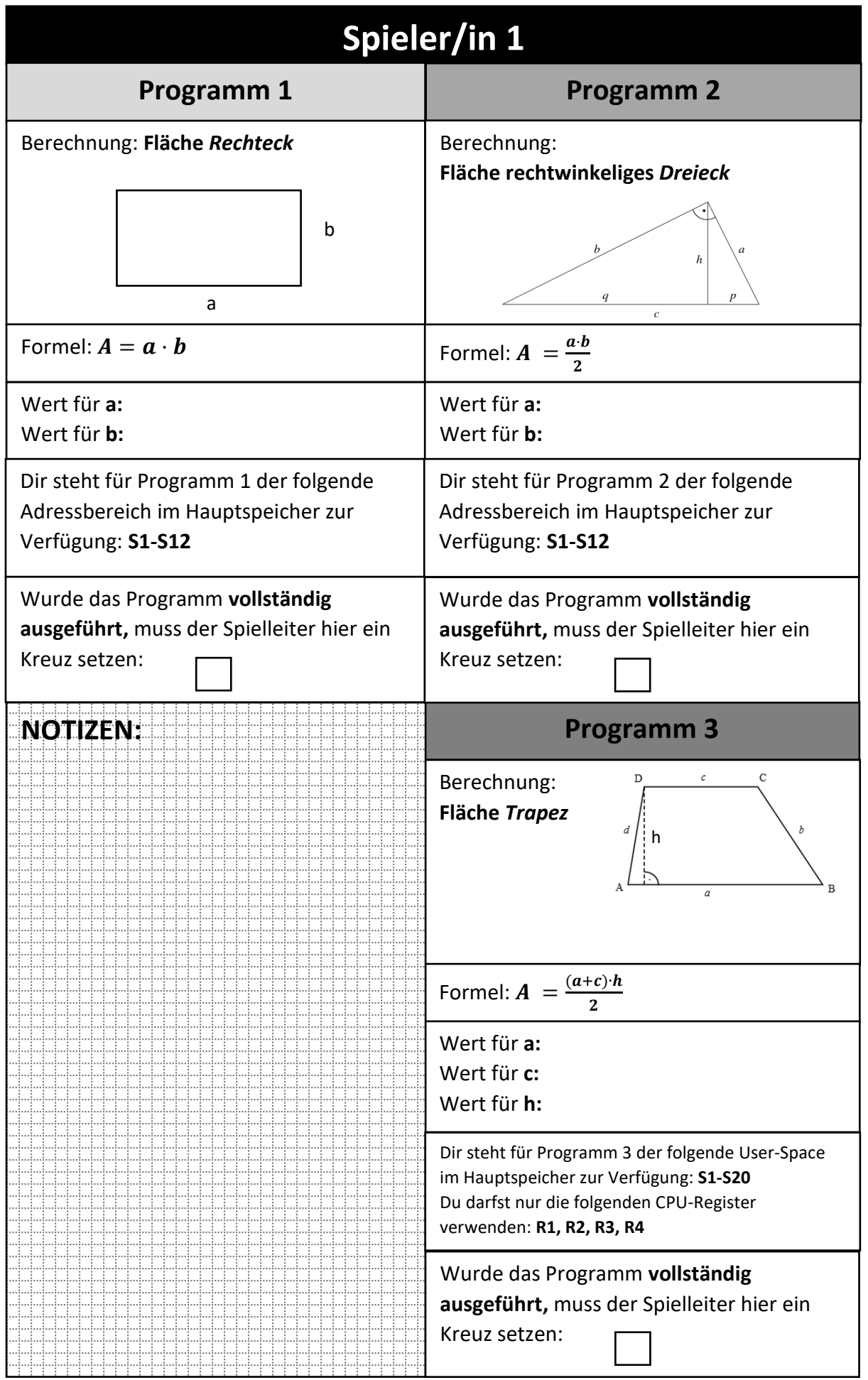

Offen lizenzierte Lehr- und Lernunterlagen für den Informatikunterricht Maria Grandl

 $\bigodot$   $\bigodot$